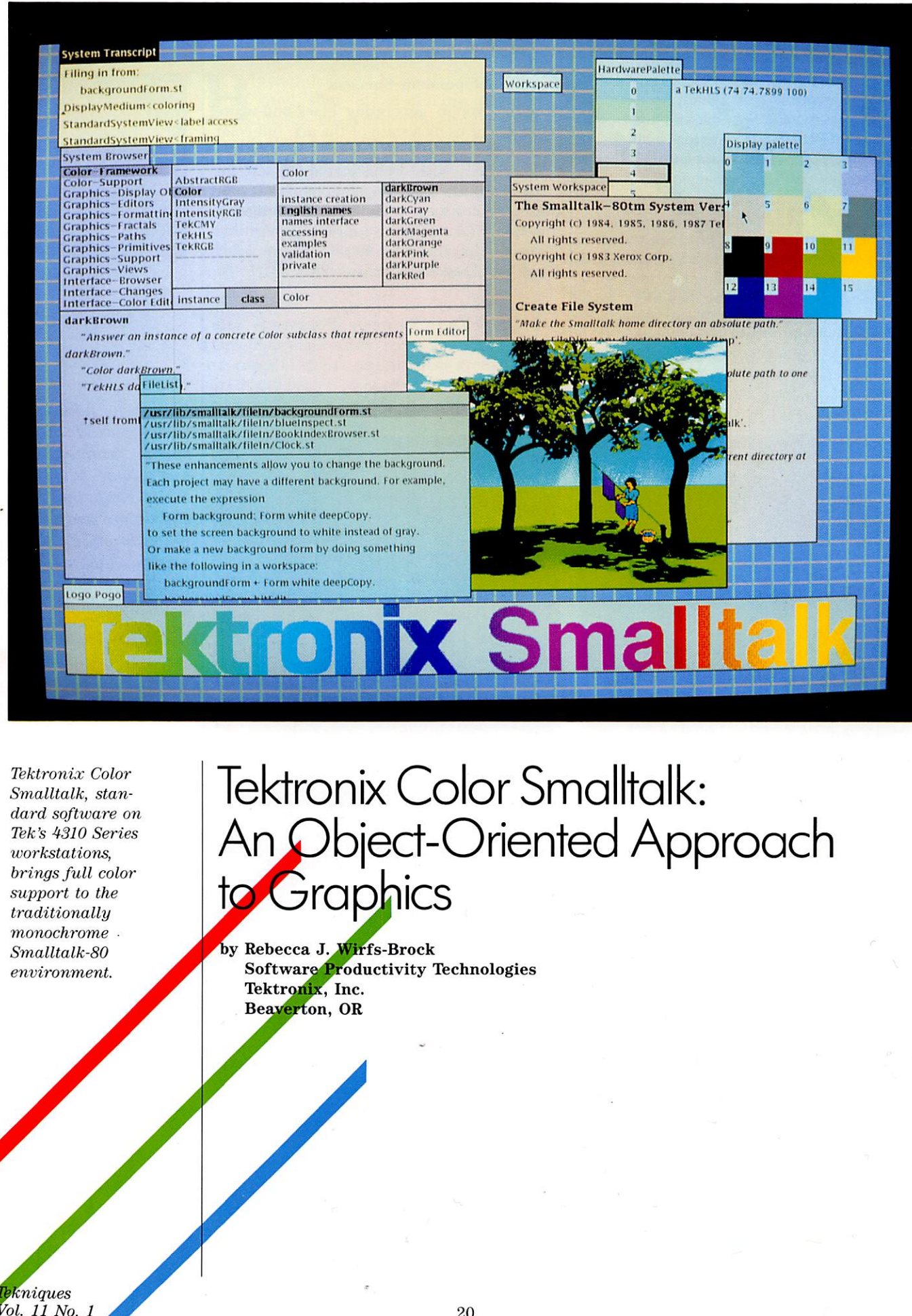

**ur** years ago, Tektronix was the first Company to usher Smalltalk-80™ out of the research laboratories and into the hands of real-world users. Now, with the 4310 'Series workstations, Tek becomes the first workstation vendor to provide full color sup port for the Smalltalk environment.

The new Tektronix Color Smalltalk, part of the standard software supplied with the 4310 Series bit-mapped workstations, brings integrated color to the traditionally monochrome world of object-oriented programming.

#### Programming Power

The leading example of object-oriented languages, Smalltalk gives programmers power and economy not found with procedural lan guages such as C and Pascal. Smalltalk contains a variety of features that speed code development—features that experienced Smalltalk programmers say make them many times more productive than when programming in a procedural, nondynamic language.

In conventional computer languages, a program consists of a series of specific instructions that outline what to do, where to do it, and how to get it done. All required instructions are con tained or referenced by the main programm, and the programmer must understand the finest details of implementation in order to write the code.

Smalltalk, in contrast, is nonprocedural and not strongly typed. Smalltalk uses objects to repre sent data. Objects can represent queues, char acter strings, numbers, dictionaries, rectangles, file directories, program compilers, and other items.

A Smalltalk program is a series of instructions, which take the form of messages directed to specific objects. By sending a message to an ob ject, the programmer is, in essence, requesting it to do something, but not telling it how to get the job done. The "how" is the business of the object, not the programmer Thus, Smalltalk ap plications tend to be smaller and more manageable than applications written in pro cedural languages. (Imagine a Pascal program that doesn't have to define its procedures or declare variable types because the system already understands those definitions, and

you'll have have a simplified image of Smalltalk's directness.)

Since Smalltalk is not a typed language, a single Smalltalk method (or procedure) can serve many kinds of objects. A sorting routine, for ex ample, can sort numbers, strings, or points. In the same manner, array objects can contain elements of any type. For instance, to display a circle, a programmer sends the circle the message, "display." To view the colors of a color palette, the programmer sends the palette the same message.

Smalltalk's hierarchical classes are another feature beneficial to programmers. Classes (or groups) of objects are arranged hierarchically, and subordinate classes can use the methods defined by any classes that appears above it in the hierarchy. Programmers define new classes that build on existing classes and their behaviors—a process known as programming by refinement, and one that offers a powerful technique for rapidly building viable applica tions by reusing as much code as possible.

In addition to the monochrome 4315 workstation, Tek Smalltalk adds gray scale support on the 4316 and color on the 4317.

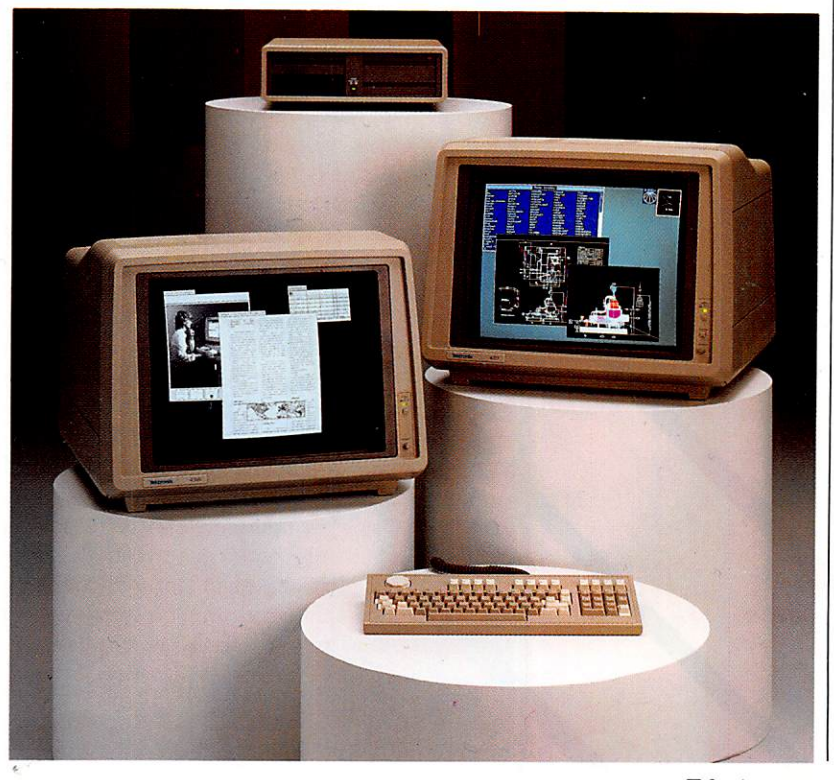

The HLS color editor. Tek Color Smalltalk provides an editor for each of four supported color models: HLS, RGB, CMY, and gray-scale.

Pop-up menus make it easy to choose colors for screen background and windows.

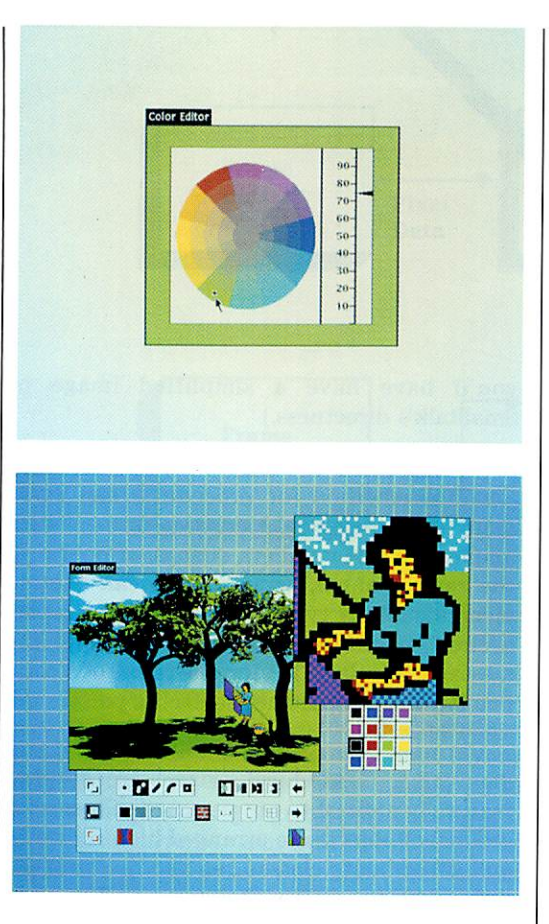

Tektronix Color Smalltalk provides over 350 existing classes. The large number of classes gives the programmer an extensive set of com ponents to use in constructing an application.

### Interactive Programming

Adding to the power of the Smalltalk language is an interactive programming environment, which gives programmers an exceedingly rich set of development tools. Smalltalk reduces the conventional edit-compile-link-debug develop-<br>ment cycl $\epsilon$  to a straightforward edit-debug process. In <mark>Sm</mark>alltalk, there are no external editors,<br>compilers, or debuggers. The language and the enty fronment are one, and the programmer<br>edits, runs, and debugs code within the context of that environment. Feedback is immediate: when code fails, a notifier informs the programmer, who has the option of continuing to run the code or debugging it. If the programmer opts to debug, the debugger highlights the por-<br>tion of code that failed and lets the programmer look back through the complete stack of executing messages to pinpoint the problem. The programmer can then modify the offending code and continue code execution.The pro-<br>grammer can also sequence through the code a message at a time, examining and modifying the contents of any objects in the application.

Smalltalk includes in its windowed environment a number of built-in tools that enhance interactive code development. The browser

organizes access to all the Smalltalk code con tained by the system. Through the browser, pro grammers can find specific portions of code, move quickly from one part of code to another, scroll through and read code, change code, and create code. And because of Smalltalk's interac tive environment, all code changes take effect immediately.

The inspector is another interactive tool. Dur ing development, a programmer can run an ap plication, then interrupt it and open an inspec tor, for a clear view of the objects the applica tion uses and how they interact. Still another tool, the workspace, lets programmers experi ment with code without actually incorporating the experimental code into the valid, running environment. A programmer can write, execute and debug code in a workspace, then pull it into the Smalltalk application when the new code is tested and operational.

#### Monochrome to Color

Along with its advanced facilities for code development, Smalltalk offers an excellent en vironment for interactive graphics applications (see sidebar). Only in this past year, however, has Smalltalk become available on color systems.

The integration of color into a monochrome en vironment was no simple matter. Color data is much more complex than monochrome data. Tb be effective, color must be fully integrated throughout Smalltalk, and not tacked on as a separate feature. Thus, Tektronix Color Smalltalk has been carefully designed so that the color models, dithering, graphics objects, and graphic editors work together in a cohesive system. At the same time, Tektronix Color Smalltalk remains compatible with Tek's monochrome Smalltalk.

In a Tek Smalltalk workstation, a color palette of 16 colors (or 16 shades of gray, on the 4316) is active for the display at any given time. Like a palette used by an artist, the display palette contains all the colors that are available for the display to use at one time. Again like the artist's colors, these 16 colors can be blended dithered—to produce a great variety of shades.

Tektronix Color Smalltalk uses four well-known color models: hue-lightness-saturation (fiLS), red-green-blue (RGB), cyan-magenta-yellow (CMY), and gray-scale. In the default color palette, eight colors are predefined: white, black, red, green, blue, cyan, yellow, and magenta, and the remaining eight palette en tries can be defined interactively or with values specified in lines of Smalltalk code. A separate, interactive color editor is available for each col or model, and any color can be converted from one color model to another with a single Smalltalk statement.

**Ekniques** Vol. 11 No. 1

Tek S<mark>mal</mark>ltalk also lets programmers define a<br>different palette for every open window. When dia<sup>t</sup> window is selected for use (or, in Smalltalk<br>terms, becomes "active"), its palette is installed as the display palette, and those color definitions define the colors that can be displayed.

## **Enriching Applications**

Smalltalk's speed and versatility make it a natural for graphics applications and allow it to provide a basis for applications ranging from integrated data analysis to natural language interfaces and complex simulations. Smalltalk is also widely used as a software prototyping tool, particularly for user interface prototyping.

Virtually any of these applications can be enriched by the addition of color. In userinterface simulations, for instance, color can signal that the user needs to perform a specific action: if an application consistently uses salmon-colored windows to request input from the user, then a salmon window that pops up will visually request the user's attention. Color can also point out error conditions (an applica tion can literally raise red flags). On the hard ware side, a Smalltalk-based circuit design tool can use color to represent different circuit board layers or to highlight sections of circuitry that have been selected for a specific function.

Whatever the target application, the integra tion of color into Tek's industrial-strength Smalltalk-80 is good news for object-oriented programmers and for the end-users of their applications.  $\blacksquare$ 

# Object-Oriented **Graphics**

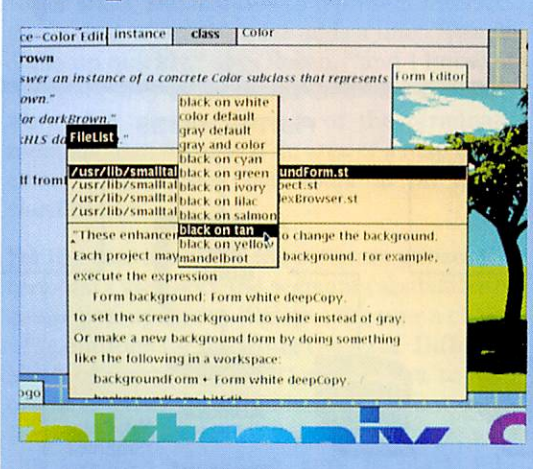

sing the powerful graphics primitive called BitBlt (for bit block transfer), Smalltalk provides an excellent environment for for creating graphics applications.

The simplest way to generate graphics in Smalltalk involves using a "pen" to draw lines, curves, arcs, circles and splines. Pens can draw images that are textured or multicolored, much like the "brushes" used in computer paint pro grams. Graphic images can be generated either on- or off-screen. Off-screen images, stored as bit-maps, can be displayed very quickly when needed. Bit-maps (or Forms as they are known in Smalltalk) can be combined with a clipping mask to produce non-rectangular graphic ob jects (or Opaque Forms). Shading and areafilling effects are possible by employing the ap propriate halftone.

Smalltalk provides a bit editor for pixel-level editing of bit-maps. There's also a form editing tool for creating or editing full-size graphic im ages. The form editor and bit editor can be us ed to create a graphic form, refine a graphic im age, or add color to existing monochrome Smalltalk graphics. Color is fully integrated into the bit- and form-editing tools. In addition, special color-editing tools provide direct access to the colors contained in the display palette.

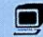

Tektronix Color Smalltalk fully in tegrates color into the Smalltalk pro gramming en vironment. Programmers can choose a different palette for each open window.